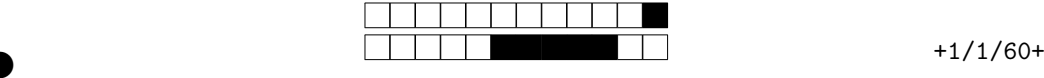

REMPLIR avec un stylo NOIR la ou les cases pour chaque question. Si vous devez modifier un choix, NE PAS chercher à redessiner la case cochée par erreur, mettez simplement un coup de "blanc" dessus.

Les questions qui ne commencent PAS par le symbole <sup>∘••</sup>•• n'ont qu'une SEULE case correcte. Les questions qui commencent par le symbole ∘•• ∘•∘ PEUVENT comporter plusieurs cases correctes (mais ce n'est pas obligatoire).

**Attention, la plupart des questions nécessitent des calculs qui sont à faire au brouillon. Il est fortement déconseillé de répondre au hasard !**

## **PARTIE A : Thalès** (20 min)

②

②

**1 Question de cours :** Dessiner avec le codage nécessaire les trois cas classiques d'utilisation des propriétés des triangles semblables.

RR R V VV *Ne rien cocher, réservé au prof!* 

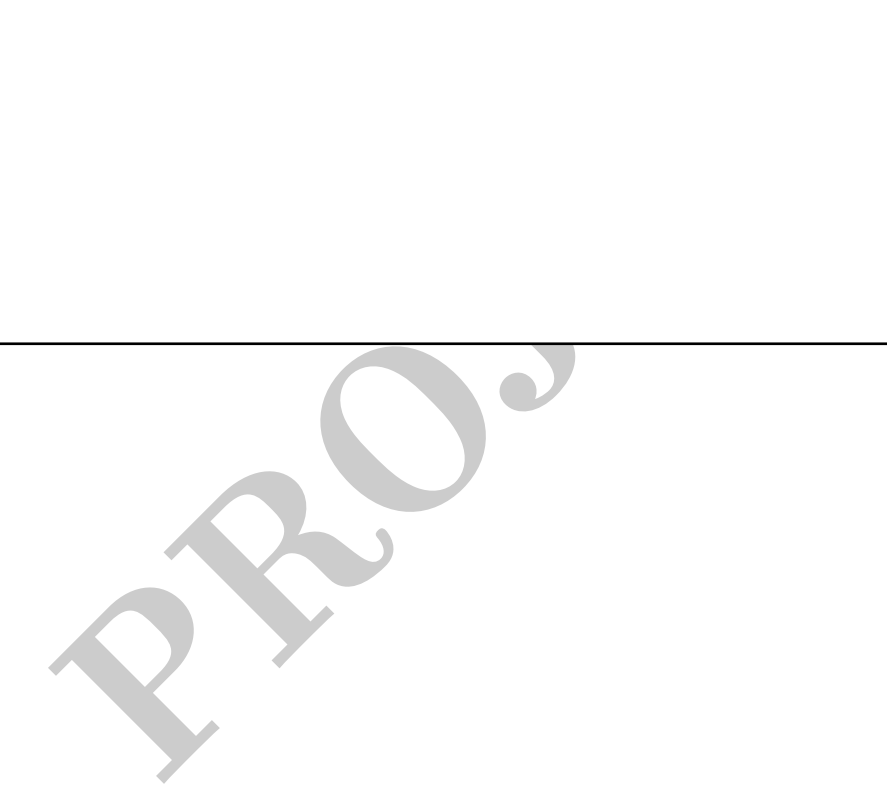

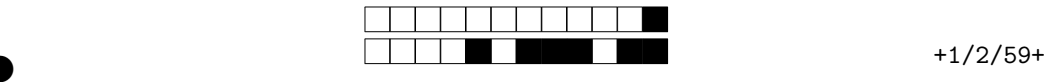

②

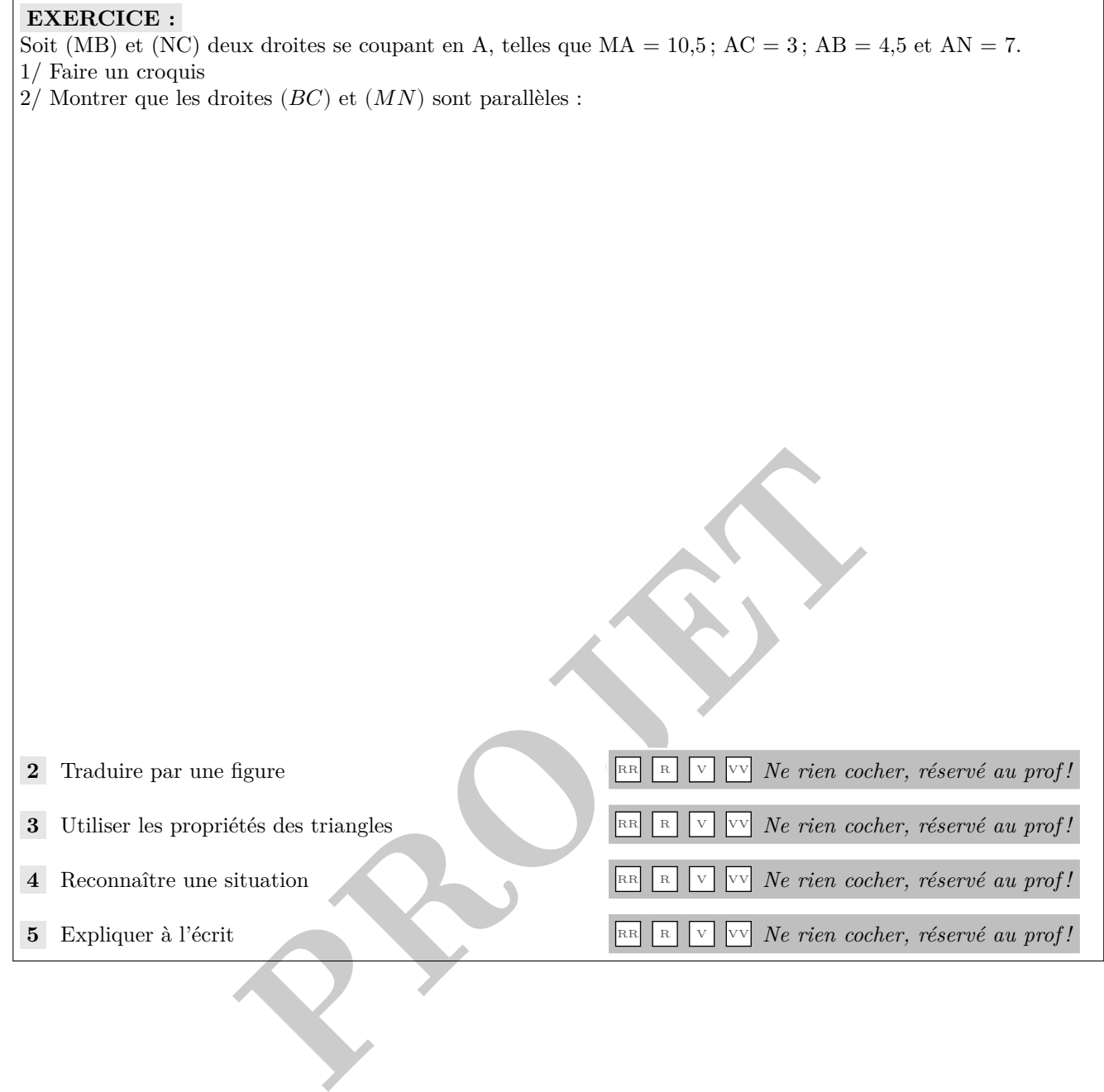

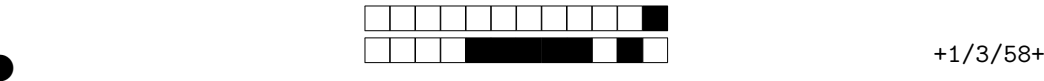

②

*Dans l'exercice suivant, les figures ne sont pas à l'échelle.*

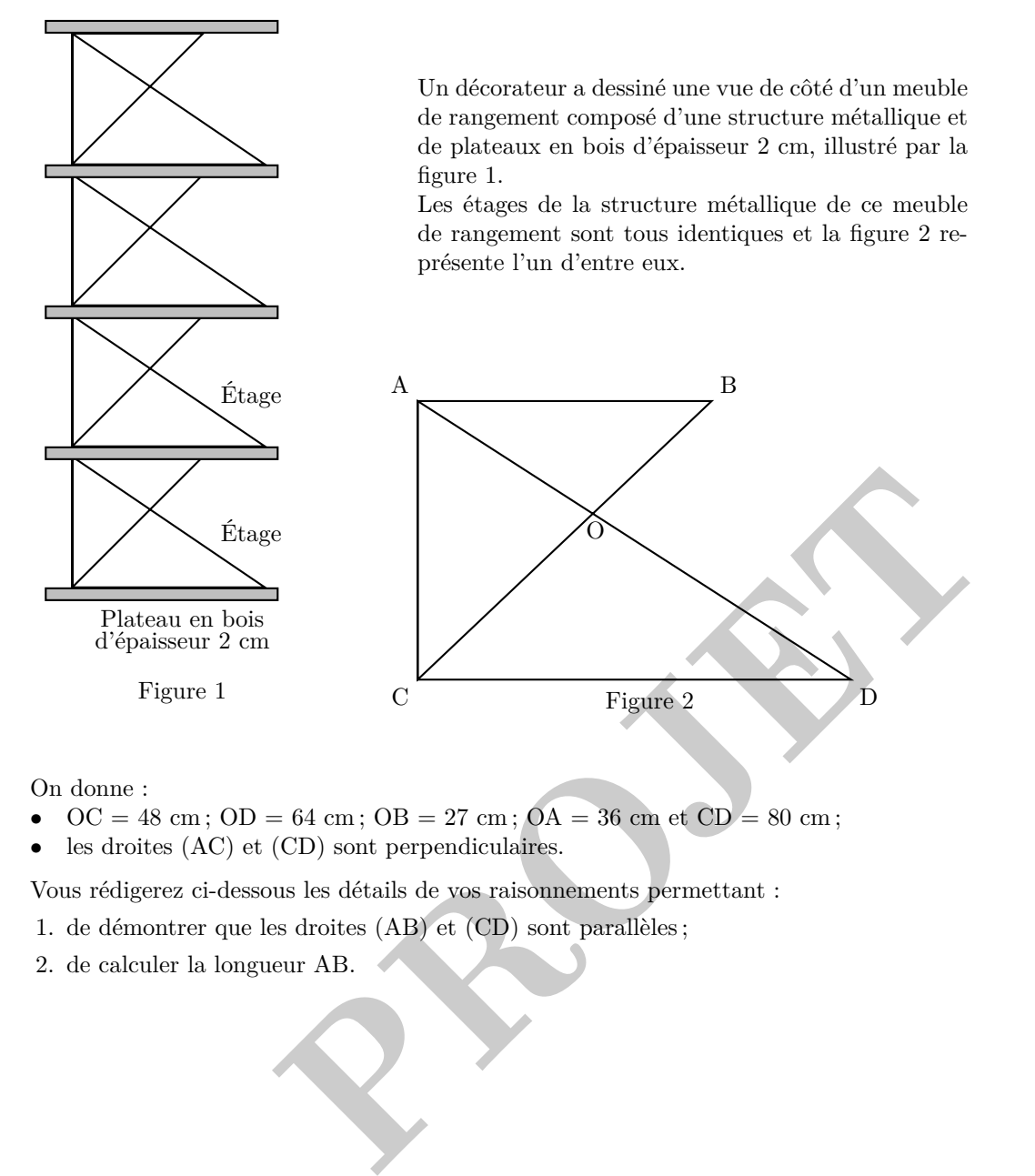

On donne :

- $OC = 48$  cm;  $OD = 64$  cm;  $OB = 27$  cm;  $OA = 36$  cm et  $CD = 80$  cm;
- les droites (AC) et (CD) sont perpendiculaires.

Vous rédigerez ci-dessous les détails de vos raisonnements permettant :

- 1. de démontrer que les droites (AB) et (CD) sont parallèles ;
- 2. de calculer la longueur AB.

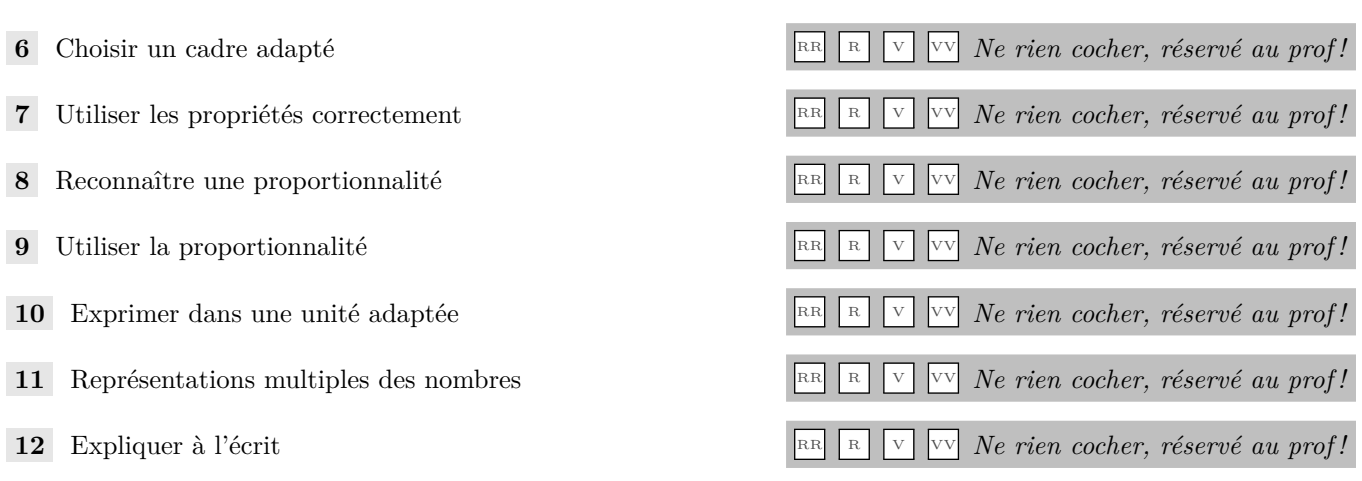

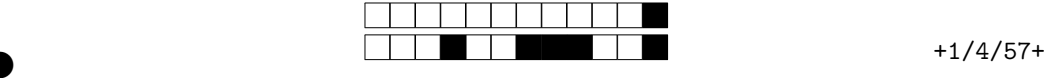

②

## **EXERCICE :** (DNB Amérique du Sud 2014)

## **Il sera tenu compte de toute trace de réponse même incomplète dans l'évaluation**

Joachim doit traverser une rivière avec un groupe d'amis.

Il souhaite installer une corde afin que les personnes peu rassurées puissent se tenir.

Il veut connaître la largeur de la rivière à cet endroit (nommé D) pour déterminer si la corde dont il dispose est assez longue.

Pour cela il a repéré un arbre (nommé A) sur l'autre rive.

Il parcourt 20 mètres sur la rive rectiligne où il se situe et trouve un nouveau repère : un rocher (nommé R).

Ensuite il poursuit sur 12 mètres et s'éloigne alors de la rivière, à angle droit, jusqu'à ce que le rocher soit aligné avec l'arbre depuis son point d'observation (nommé B). Il parcourt pour cela 15 mètres.

Il est alors satisfait : sa corde d'une longueur de 30 mètres est assez longue pour qu'il puisse l'installer entre les points D et A.

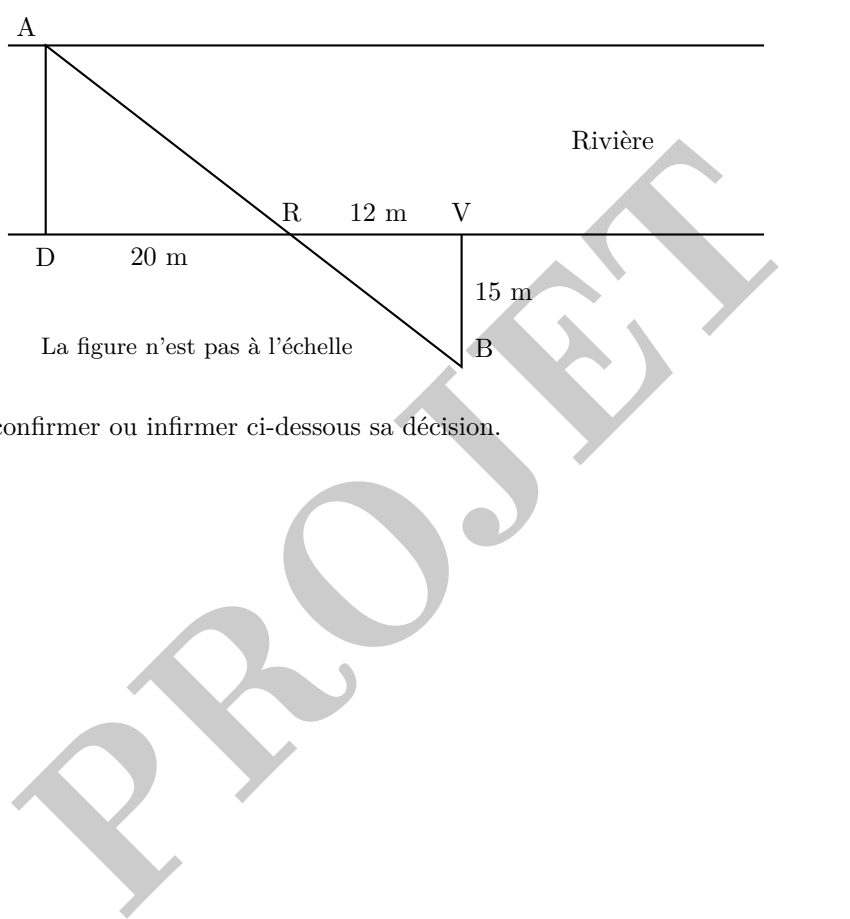

À l'aide de la figure, confirmer ou infirmer ci-dessous sa décision.

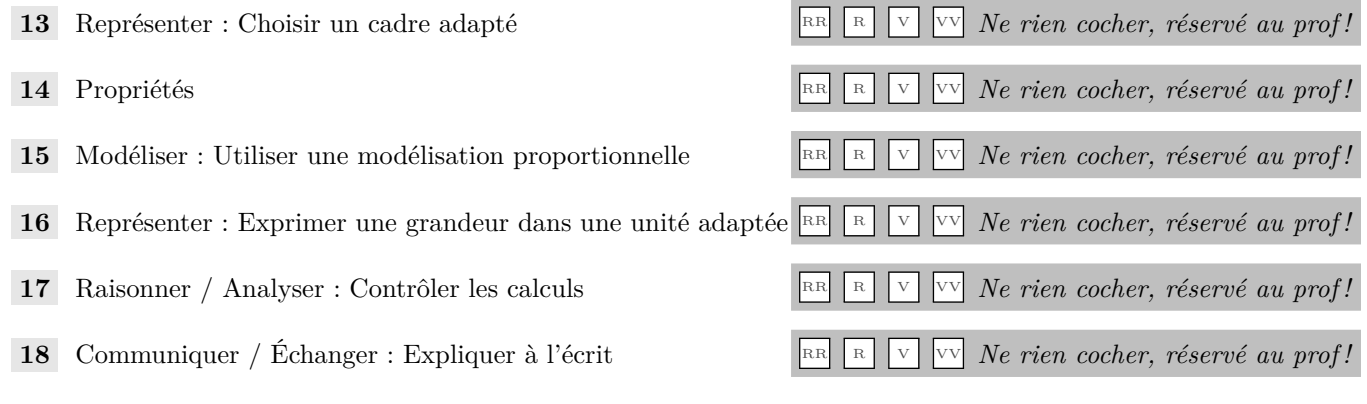

Pour votre examen, imprimez de préférence les documents compilés à l'aide de auto-multiple-choice.

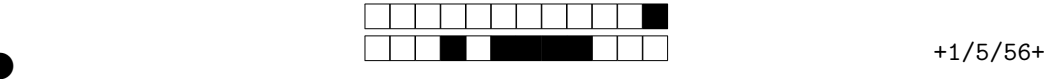

②

## **EXERCICE :** (DNB Polynésie 2015)

Germaine souhaite réaliser un escalier pour monter à l'étage de son appartement.

Elle a besoin pour cela de connaître les dimensions du limon (planche dans laquelle viendront se fixer les marches de cet escalier).

Elle réalise le croquis ci-dessous.

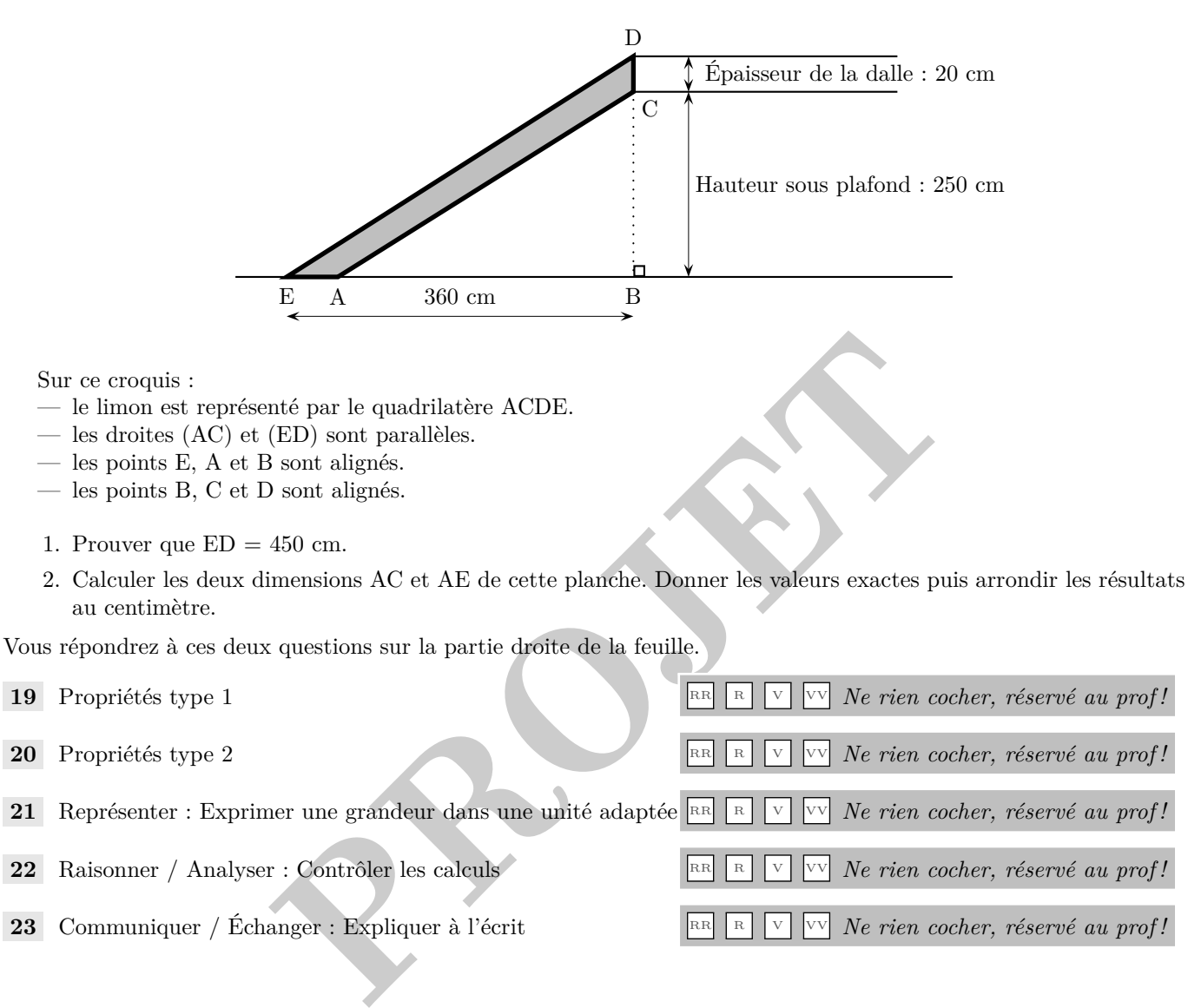

R

R

<sup>V</sup> VV *Ne rien cocher, réservé au prof !*

- 22 Raisonner / Analyser : Contrôler les calculs
- 23 Communiquer / Échanger : Expliquer à l'écrit